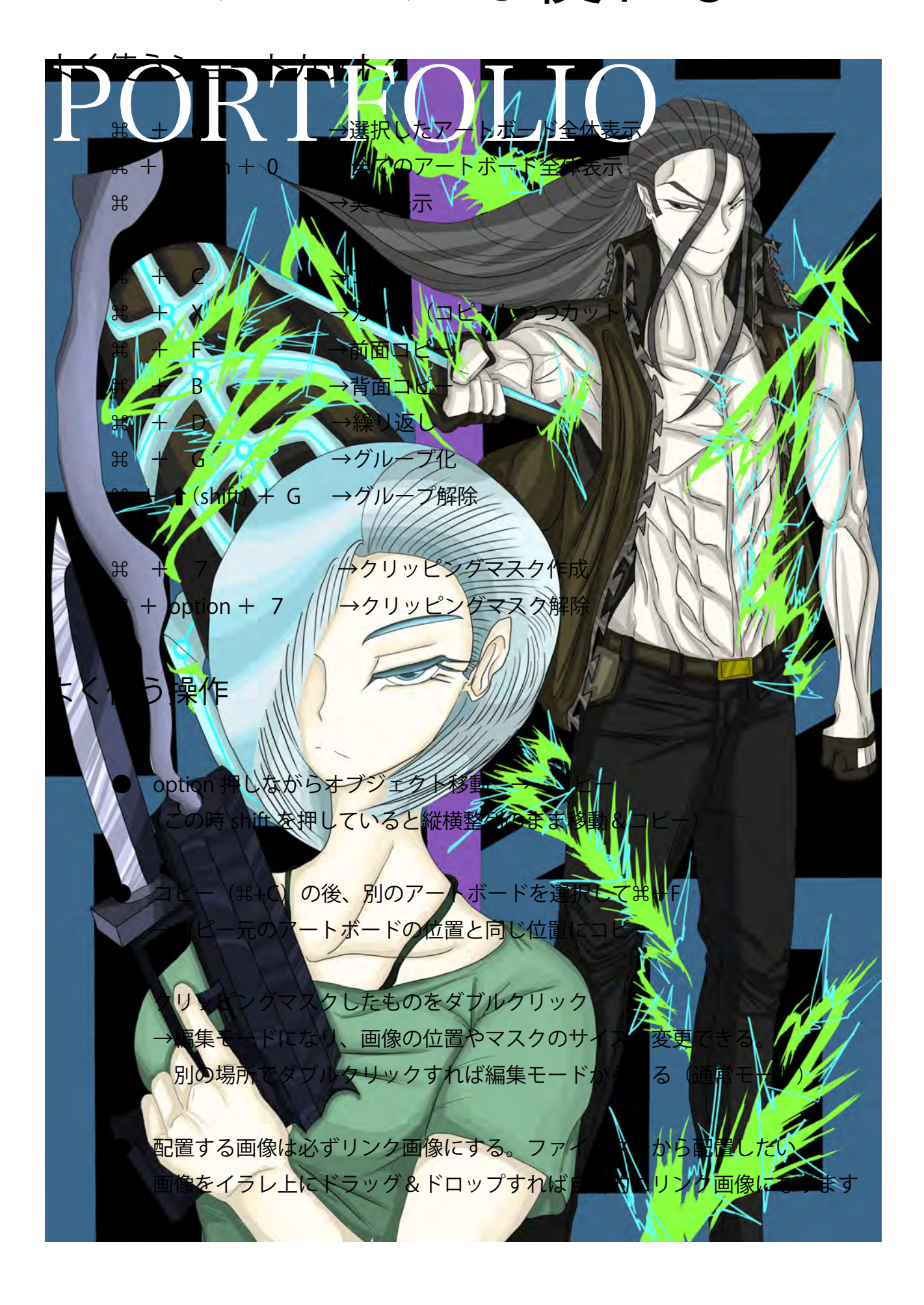

## 村上 和真 (ムラカミ カズマ)

千葉デザイナー学院

デザイン科イラストレーションコース在学

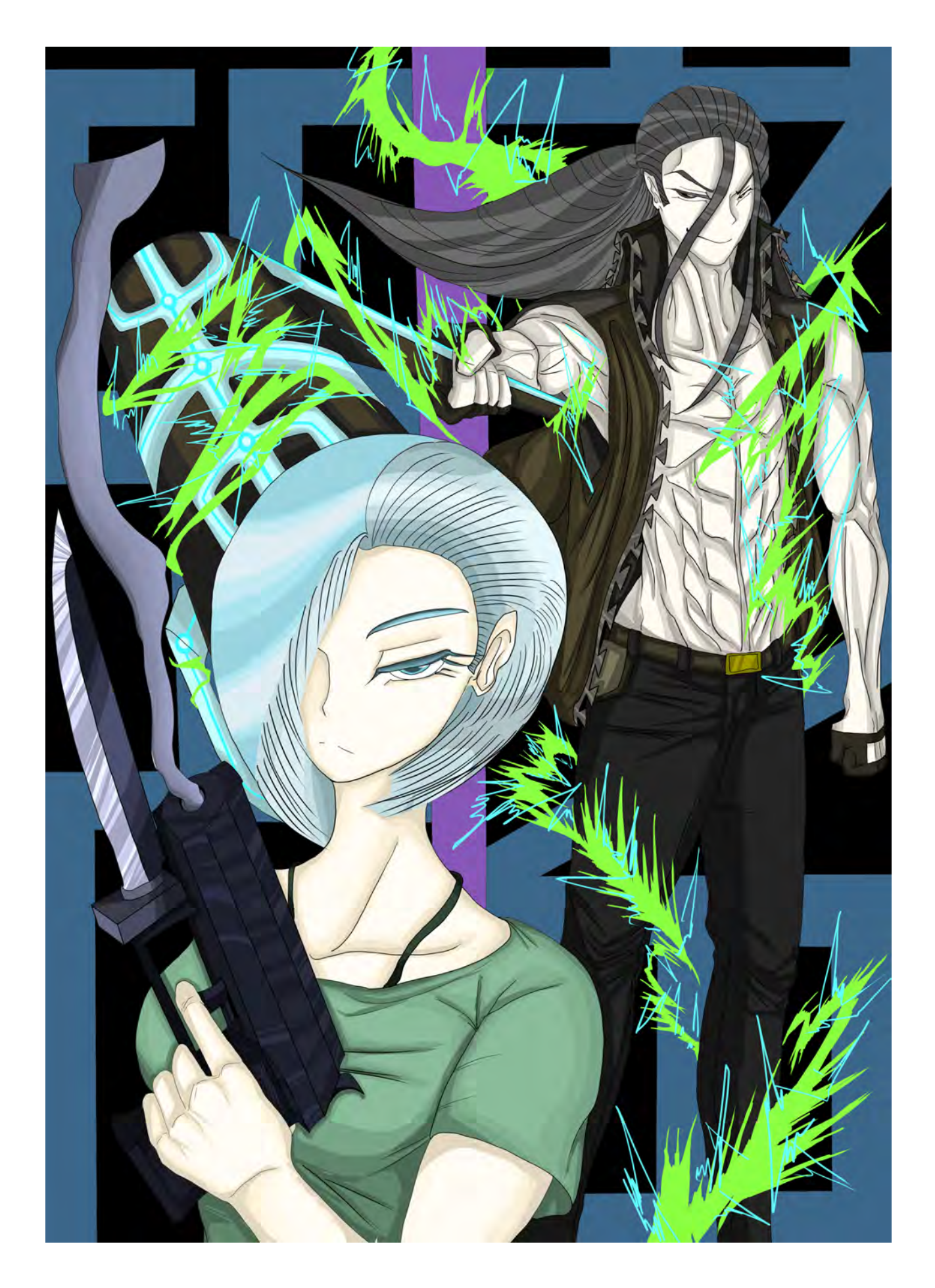

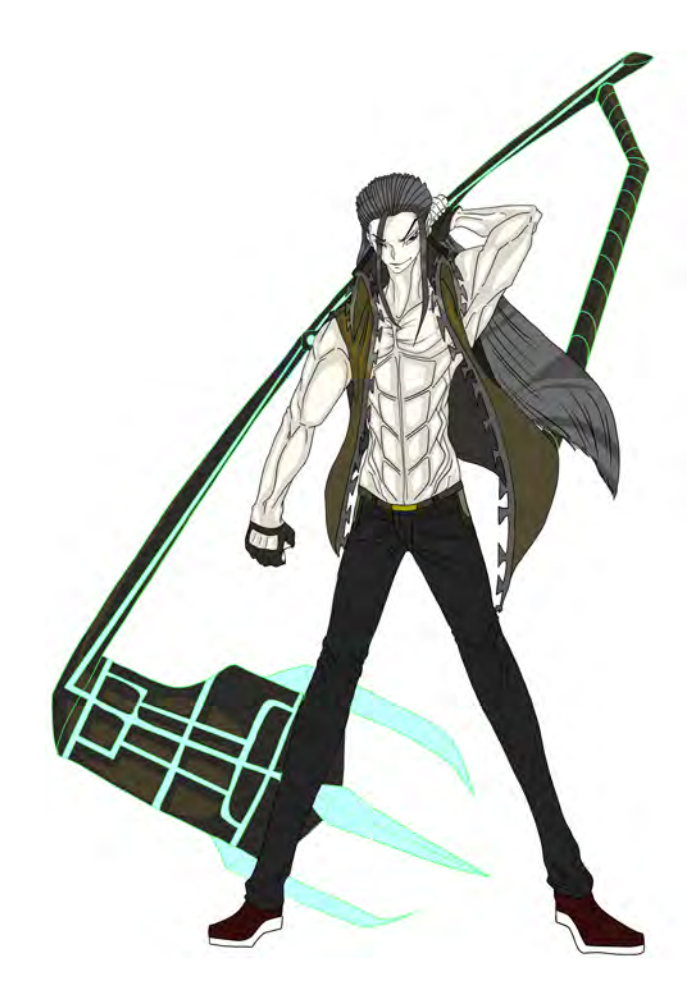

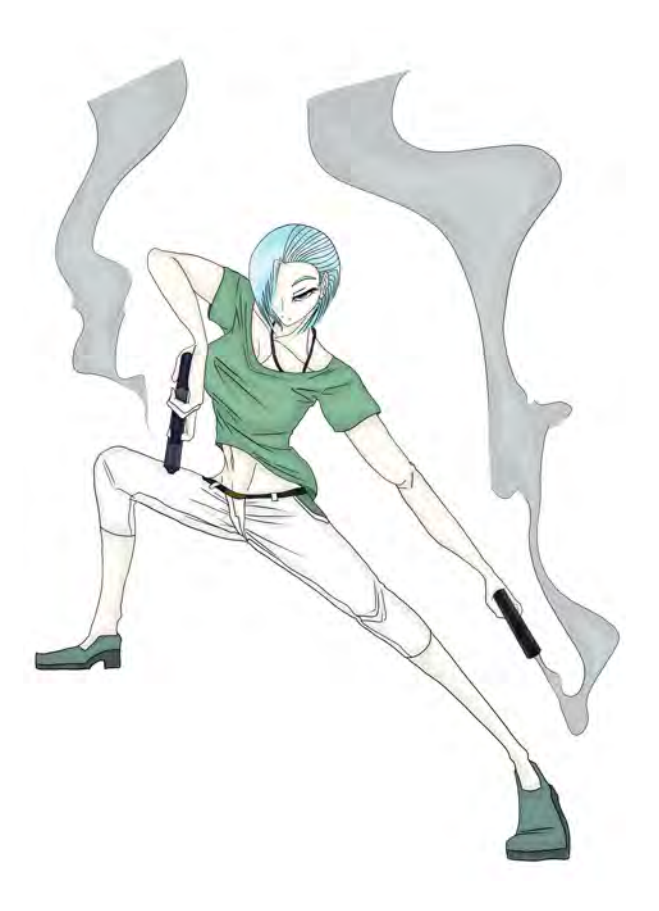

作品タイトル しょうしょう しょうしょう しゅうしょう しゅうしょう 使用ソフト: Clip Studio 制作時間: 8時間

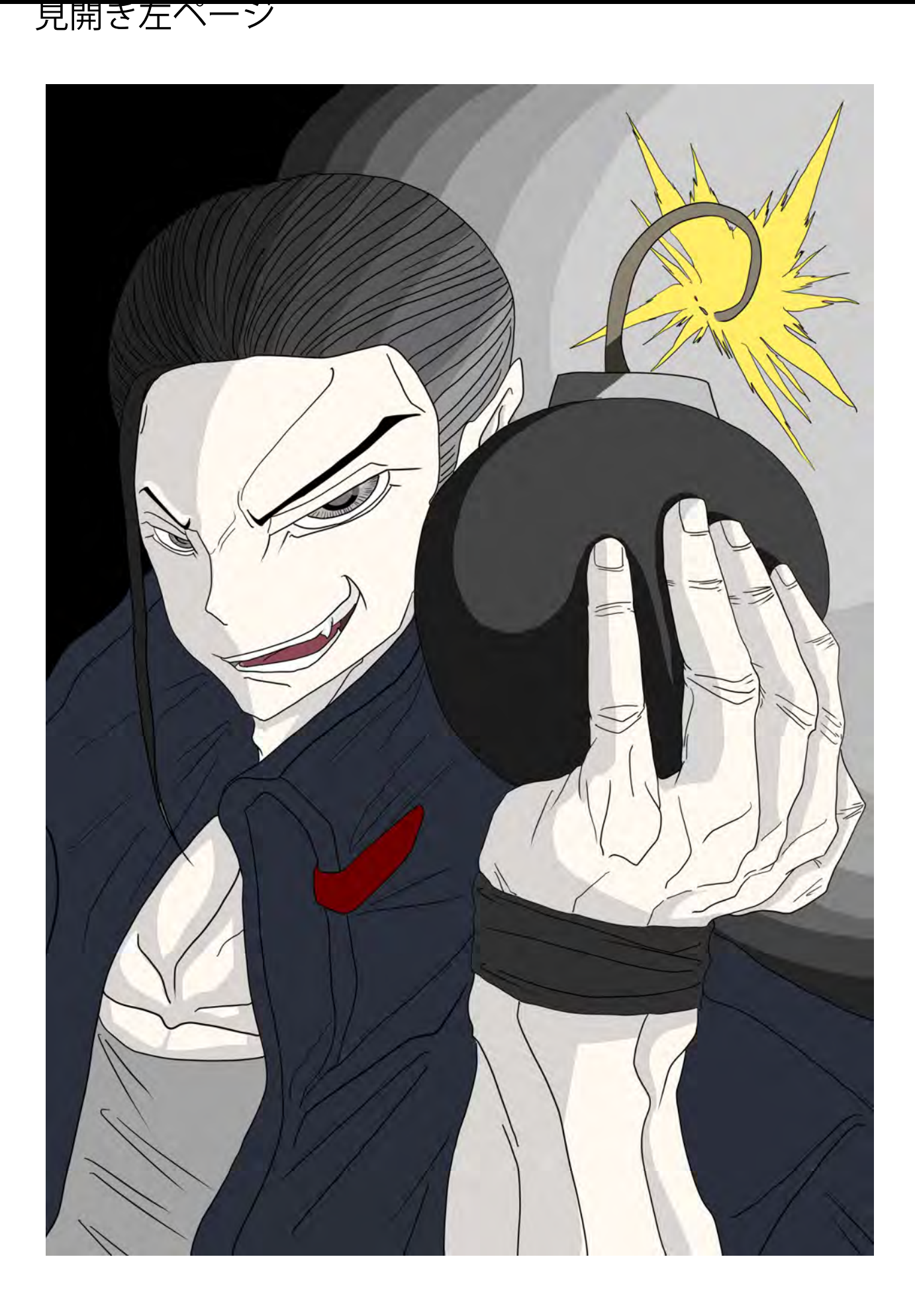

![](_page_5_Picture_1.jpeg)

![](_page_6_Picture_1.jpeg)

![](_page_6_Picture_2.jpeg)

作品タイトル しょうしょう しょうしょう しゅうしょう しゅうしょう 使用ソフト: Clip Studio 制作時間: 8時間

![](_page_7_Picture_1.jpeg)

![](_page_7_Picture_2.jpeg)

作品タイトル しょうしょう しょうしょう しゅうしょう しゅうしょう 使用ソフト: Clip Studio 制作時間: 8時間

![](_page_8_Picture_1.jpeg)

![](_page_9_Picture_1.jpeg)

![](_page_10_Picture_1.jpeg)

![](_page_10_Picture_2.jpeg)

作品タイトル しょうしょう しょうしょう しゅうしょう しゅうしょう 使用ソフト: Clip Studio 制作時間: 8時間

![](_page_11_Picture_1.jpeg)

![](_page_12_Picture_1.jpeg)

![](_page_12_Picture_2.jpeg)

作品タイトル しょうしょう しょうしょう しょうしょう しゅうしょう 使用ソフト: Clip Studio 制作時間: 8時間

## Fan Art

![](_page_13_Picture_1.jpeg)

![](_page_13_Picture_2.jpeg)

![](_page_13_Picture_3.jpeg)

![](_page_14_Picture_1.jpeg)

![](_page_14_Picture_2.jpeg)

千葉市動物公園ポスター インディング インディング (使用ソフト: Clip Studio / Illustrator 制作時間: 8時間

![](_page_15_Picture_0.jpeg)

![](_page_16_Picture_1.jpeg)

![](_page_17_Picture_1.jpeg)

作品タイトル

![](_page_18_Picture_1.jpeg)

![](_page_19_Picture_1.jpeg)

![](_page_19_Picture_2.jpeg)

作品タイトル